### Introduction to Parsing

Lecture 8

Adapted from slides by G. Necula

#### Outline

- Limitations of regular languages
- Parser overview
- Context-free grammars (CFG's)
- Derivations

### Languages and Automata

- Formal languages are very important in CS
  - Especially in programming languages
- Regular languages
  - The weakest formal languages widely used
  - Many applications
- We will also study context-free languages

### Limitations of Regular Languages

- Intuition: A finite automaton that runs long enough must repeat states
- Finite automaton can't remember # of times it has visited a particular state
- Finite automaton has finite memory
  - Only enough to store in which state it is
  - Cannot count, except up to a finite limit
- E.g., language of balanced parentheses is not regular:  $\{(i)^i \mid i \ge 0\}$

### The Structure of a Compiler

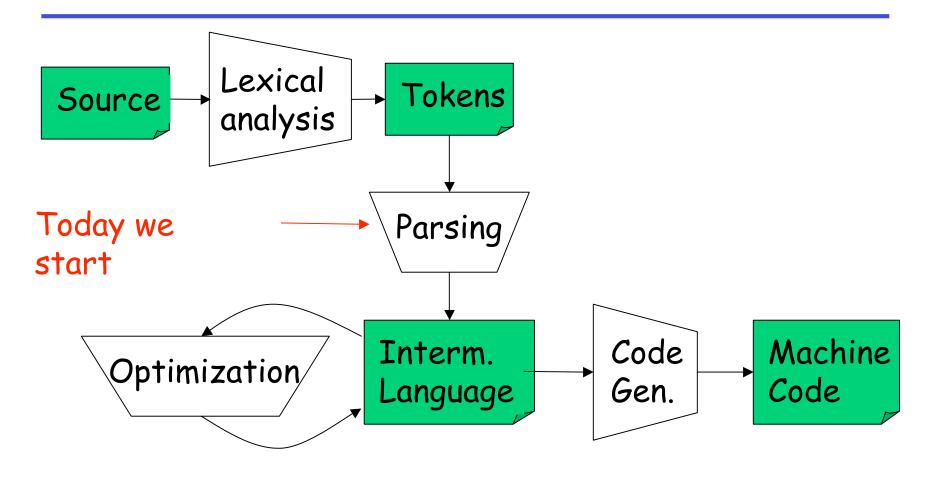

### The Functionality of the Parser

· Input: sequence of tokens from lexer

· Output: abstract syntax tree of the program

### Example

• Pyth: if x == y: z = 1 else: z = 2

- Parser input: IF ID == ID: ID = INT \_ ELSE: ID = INT \_
- Parser output (abstract syntax tree):

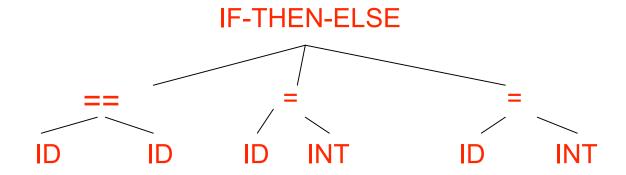

# Why A Tree?

- Each stage of the compiler has two purposes:
  - Detect and filter out some class of errors
  - Compute some new information or translate the representation of the program to make things easier for later stages
- Recursive structure of tree suits recursive structure of language definition
- With tree, later stages can easily find "the else clause", e.g., rather than having to scan through tokens to find it.

# Comparison with Lexical Analysis

| Phase  | Input                  | Output             |
|--------|------------------------|--------------------|
| Lexer  | Sequence of characters | Sequence of tokens |
| Parser | Sequence of tokens     | Syntax tree        |

#### The Role of the Parser

- Not all sequences of tokens are programs . . .
- . . . Parser must distinguish between valid and invalid sequences of tokens
- · We need
  - A language for describing valid sequences of tokens
  - A method for distinguishing valid from invalid sequences of tokens

### Programming Language Structure

- Programming languages have recursive structure
- Consider the language of arithmetic expressions with integers, +, \*, and ()
- An expression is either:
  - an integer
  - an expression followed by "+" followed by expression
  - an expression followed by "\*" followed by expression
  - a '(' followed by an expression followed by ')'
- int , int + int , (int + int) \* int are expressions

### Notation for Programming Languages

An alternative notation:

$$E \rightarrow int$$
  
 $E \rightarrow E + E$   
 $E \rightarrow E * E$   
 $E \rightarrow (E)$ 

- · We can view these rules as rewrite rules
  - We start with E and replace occurrences of E with some right-hand side

#### Observation

- All arithmetic expressions can be obtained by a sequence of replacements
- Any sequence of replacements forms a valid arithmetic expression
- This means that we cannot obtain (int))
  - by any sequence of replacements. Why?
- · This set of rules is a context-free grammar

#### Context-Free Grammars

- A CFG consists of
  - A set of non-terminals N
    - · By convention, written with capital letter in these notes
  - A set of terminals T
    - By convention, either lower case names or punctuation
  - A start symbol 5 (a non-terminal)
  - A set of productions
- Assuming  $E \in N$

$$E \rightarrow \varepsilon$$
 , or 
$$E \rightarrow Y_1 Y_2 ... Y_n \qquad \text{where} \quad Y_i \in N \cup T$$

# Examples of CFGs

### Simple arithmetic expressions:

```
E \rightarrow int

E \rightarrow E + E

E \rightarrow E * E

E \rightarrow (E)
```

- One non-terminal: E
- Several terminals: int, +, \*, (, )
  - · Called terminals because they are never replaced
- By convention the non-terminal for the first production is the start one

### The Language of a CFG

### Read productions as replacement rules:

$$X \rightarrow Y_1 \dots Y_n$$

Means X can be replaced by  $Y_1 \dots Y_n$ 

$$X \rightarrow \epsilon$$

Means X can be erased (replaced with empty string)

### Key Idea

- 1. Begin with a string consisting of the start symbol "5"
- 2. Replace any *non-terminal* X in the string by a right-hand side of some production

$$X \rightarrow Y_1 \dots Y_n$$

- 3. Repeat (2) until there are only terminals in the string
- 4. The successive strings created in this way are called *sentential forms*.

# The Language of a CFG (Cont.)

### More formally, may write

$$X_1 \dots X_{i-1} X_i X_{i+1} \dots X_n \rightarrow X_1 \dots X_{i-1} Y_1 \dots Y_m X_{i+1} \dots X_n$$

### if there is a production

$$X_i \rightarrow Y_1 \dots Y_m$$

# The Language of a CFG (Cont.)

#### Write

### in 0 or more steps

### The Language of a CFG

Let G be a context-free grammar with start symbol S. Then the language of G is:

$$L(G) = \{ a_1 \dots a_n \mid S \rightarrow^* a_1 \dots a_n \text{ and every } a_i \text{ is a terminal } \}$$

### **Examples:**

- $5 \rightarrow 0$  also written as  $5 \rightarrow 0 \mid 1$  $5 \rightarrow 1$ 
  - Generates the language { "0", "1" }
- What about  $5 \rightarrow 1 A$

$$A \rightarrow 0 \mid 1$$

• What about  $5 \rightarrow 1 A$ 

$$A \rightarrow 0 \mid 1 A$$

• What about  $S \rightarrow \varepsilon \mid (S)$ 

# Pyth Example

# A fragment of Pyth:

```
Compound → while Expr: Block

| if Expr: Block Elses

Elses → ε | else: Block | elif Expr: Block Elses

Block → Stmt_List | Suite
```

(Formal language papers use one-character non-terminals, but we don't have to!)

#### Notes

### The idea of a CFG is a big step. But:

- · Membership in a language is "yes" or "no"
  - we also need parse tree of the input
- Must handle errors gracefully
- Need an implementation of CFG's (e.g., bison)

#### More Notes

- Form of the grammar is important
  - Many grammars generate the same language
  - Tools are sensitive to the grammar
  - Tools for regular languages (e.g., flex) are also sensitive to the form of the regular expression, but this is rarely a problem in practice

#### Derivations and Parse Trees

 A derivation is a sequence of sentential forms resulting from the application of a sequence of productions

- A derivation can be represented as a tree
  - Start symbol is the tree's root
  - For a production  $X \rightarrow Y_1 \dots Y_n$  add children  $Y_1, \dots, Y_n$  to node X

# Derivation Example

· Grammar

$$E \rightarrow E + E \mid E * E \mid (E) \mid int$$

String

# Derivation Example (Cont.)

```
E \rightarrow E + E \rightarrow E + E \rightarrow int * E + E \rightarrow int * int + E \rightarrow int * int + int
```

# Derivation in Detail (1)

E

E

# Derivation in Detail (2)

$$\rightarrow$$
 E + E

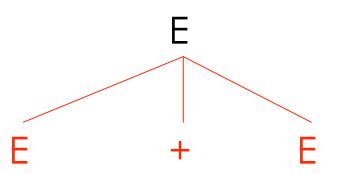

# Derivation in Detail (3)

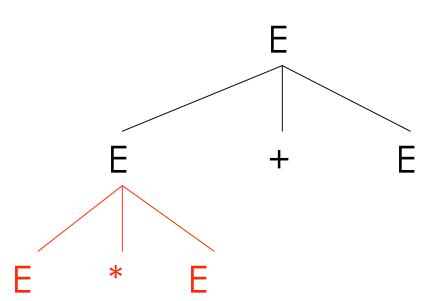

### Derivation in Detail (4)

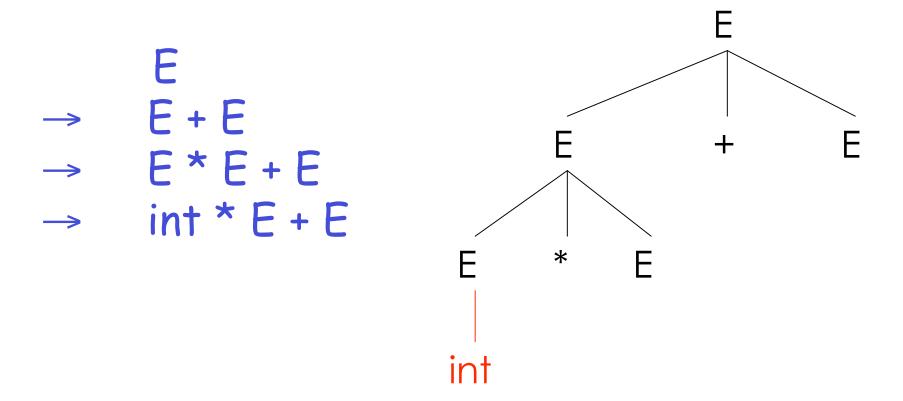

### Derivation in Detail (5)

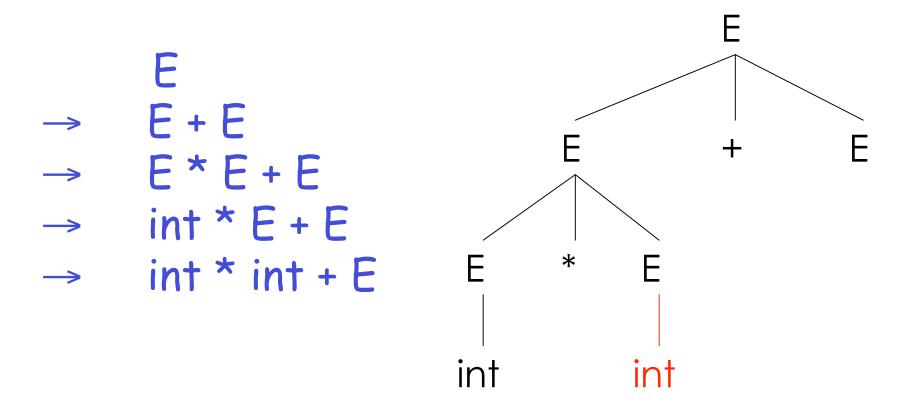

### Derivation in Detail (6)

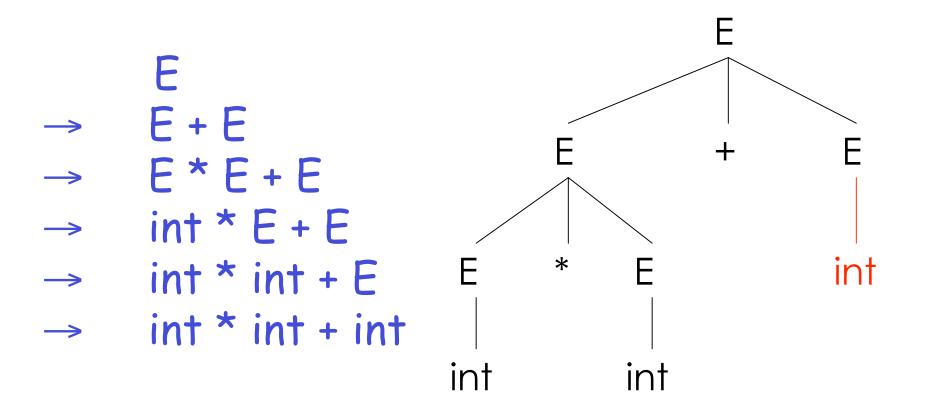

#### Notes on Derivations

- A parse tree has
  - Terminals at the leaves
  - Non-terminals at the interior nodes
- A left-right traversal of the leaves is the original input
- The parse tree shows the association of operations, the input string does not!
  - There may be multiple ways to match the input
  - Derivations (and parse trees) choose one

# leftmost and Right-most Derivations

- The example was a leftmost derivation
  - At each step, replaced the leftmost non-terminal
- There is an equivalent notion of a rightmost derivation, shown here:

```
\begin{array}{ccc}
 & E \\
 & E \\
 & E \\
 & E \\
 & E \\
 & E \\
 & E \\
 & E \\
 & E \\
 & int \\
 & int \\
 & int \\
 & int \\
 & int \\
 & int \\
 & int \\
 & int \\
 & int \\
 & int \\
 & int \\
 & int \\
 & int \\
 & int \\
 & int \\
 & int \\
 & int \\
 & int \\
 & int \\
 & int \\
 & int \\
 & int \\
 & int \\
 & int \\
 & int \\
 & int \\
 & int \\
 & int \\
 & int \\
 & int \\
 & int \\
 & int \\
 & int \\
 & int \\
 & int \\
 & int \\
 & int \\
 & int \\
 & int \\
 & int \\
 & int \\
 & int \\
 & int \\
 & int \\
 & int \\
 & int \\
 & int \\
 & int \\
 & int \\
 & int \\
 & int \\
 & int \\
 & int \\
 & int \\
 & int \\
 & int \\
 & int \\
 & int \\
 & int \\
 & int \\
 & int \\
 & int \\
 & int \\
 & int \\
 & int \\
 & int \\
 & int \\
 & int \\
 & int \\
 & int \\
 & int \\
 & int \\
 & int \\
 & int \\
 & int \\
 & int \\
 & int \\
 & int \\
 & int \\
 & int \\
 & int \\
 & int \\
 & int \\
 & int \\
 & int \\
 & int \\
 & int \\
 & int \\
 & int \\
 & int \\
 & int \\
 & int \\
 & int \\
 & int \\
 & int \\
 & int \\
 & int \\
 & int \\
 & int \\
 & int \\
 & int \\
 & int \\
 & int \\
 & int \\
 & int \\
 & int \\
 & int \\
 & int \\
 & int \\
 & int \\
 & int \\
 & int \\
 & int \\
 & int \\
 & int \\
 & int \\
 & int \\
 & int \\
 & int \\
 & int \\
 & int \\
 & int \\
 & int \\
 & int \\
 & int \\
 & int \\
 & int \\
 & int \\
 & int \\
 & int \\
 & int \\
 & int \\
 & int \\
 & int \\
 & int \\
 & int \\
 & int \\
 & int \\
 & int \\
 & int \\
 & int \\
 & int \\
 & int \\
 & int \\
 & int \\
 & int \\
 & int \\
 & int \\
 & int \\
 & int \\
 & int \\
 & int \\
 & int \\
 & int \\
 & int \\
 & int \\
 & int \\
 & int \\
 & int \\
 & int \\
 & int \\
 & int \\
 & int \\
 & int \\
 & int \\
 & int \\
 & int \\
 & int \\
 & int \\
 & int \\
 & int \\
 & int \\
 & int \\
 & int \\
 & int \\
 & int \\
 & int \\
 & int \\
 & int \\
 & int \\
 & int \\
 & int \\
 & int \\
 & int \\
 & int \\
 & int \\
 & int \\
 & int \\
 & int \\
 & int \\
 & int \\
 & int \\
 & int \\
 & int \\
 & int \\
 & int \\
 & int \\
 & int \\
 & int \\
 & int \\
 & int \\
 & int \\
 & int \\
 & int \\
 & int \\
 & int \\
 & int \\
 & int \\
 & int \\
 & int \\
 & int \\
 & int \\
 & int \\
 & int \\
 & int \\
 & int \\
 & int \\
 & int \\
 & int \\
 &
```

# rightmost Derivation in Detail (1)

E

# rightmost Derivation in Detail (2)

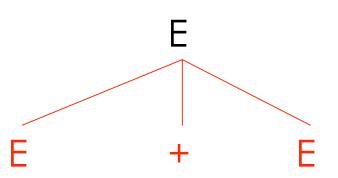

### rightmost Derivation in Detail (3)

$$\begin{array}{ccc}
E \\

& E + E \\

& E + int
\end{array}$$

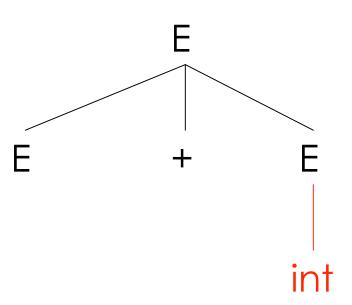

# rightmost Derivation in Detail (4)

### rightmost Derivation in Detail (5)

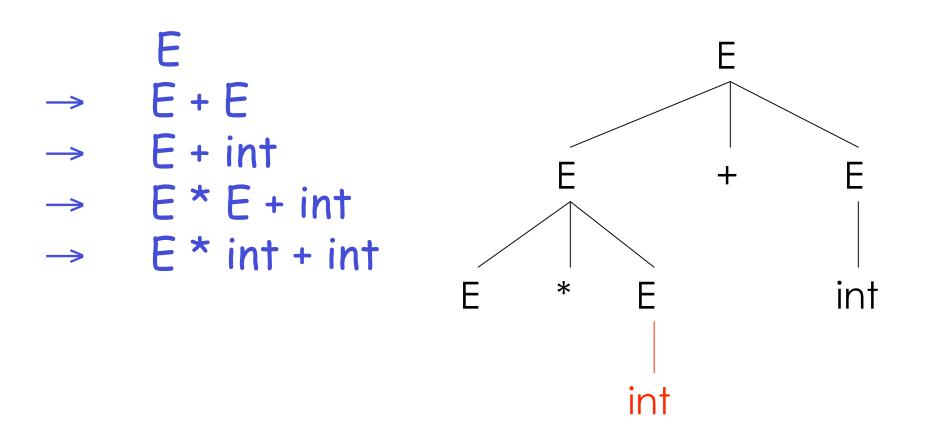

# rightmost Derivation in Detail (6)

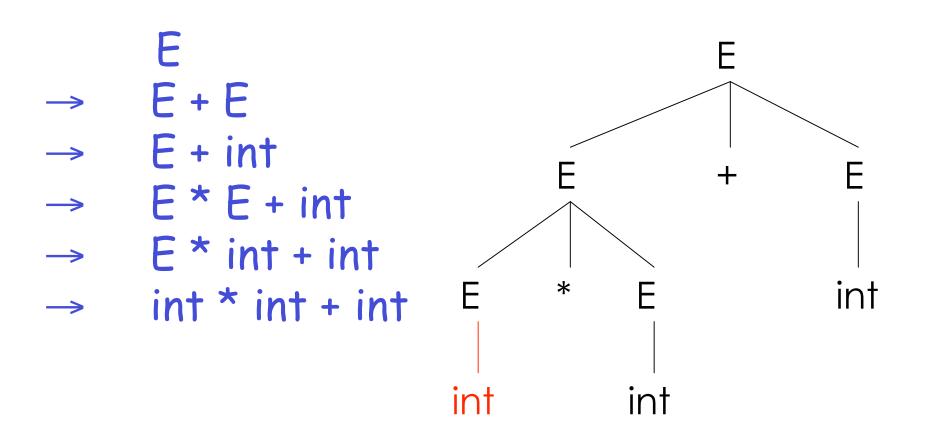

#### Aside: Canonical Derivations

- Take a look at that last derivation in reverse.
- The active part (red) tends to move left to right.
- We call this a reverse rightmost or canonical derivation.
- Comes up in bottom-up parsing. We'll return to it in a couple of lectures.

#### Derivations and Parse Trees

- For each parse tree there is a leftmost and a rightmost derivation
- The difference is the order in which branches are added, not the structure of the tree.

### Parse Trees and Abstract Syntax Trees

The example we saw near the start:

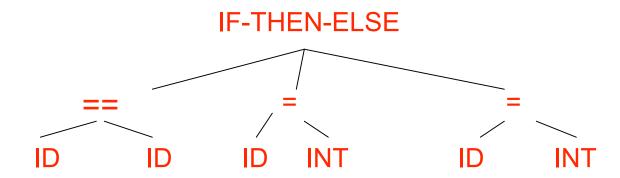

was not a parse tree, but an abstract syntax tree

- Parse trees slavishly reflect the grammar.
- Abstract syntax trees more general, and abstract away from the grammar, cutting out detail that interferes with later stages.

### Summary of Derivations

· We are not just interested in whether

$$s \in L(G)$$

- We need a parse tree for *s*, and ultimately an abstract syntax tree.
- · A derivation defines a parse tree
  - But one parse tree may have many derivations
- leftmost and rightmost derivations are important in parser implementation